ДЕПАРТАМЕНТ ОБРАЗОВАНИЯ И НАУКИ ГОРОДА МОСКВЫ Государственное автономное образовательное учреждение дополнительного профессионального образования «Корпоративный университет московского образования»

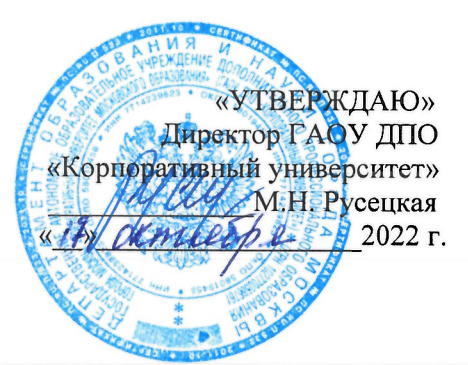

Дополнительного профессионального образования (программа повышения квалификации)

«Основы работы в операционной системе М ОС (углубленный уровень)»

с инвариантным модулем «Ценности московского образования»

Per. HOMep  $01 - 38 - 934$ 

Начальник организационнопедагогического отдела С.Г. Садчикова

Авторы курса: коллектив авторов

Одобрено на заседании Учебного центра Протокол № 2 от «04» октября 2022 г. Начальник Учебного центра Н.И. Тишина

Москва - 2022

#### **Раздел 1.** *«Характеристика программы»*

#### **1.1. Цель реализации программы**

Цель: совершенствование профессиональных компетенций слушателей в области основ работы в операционной системе М ОС (углубленный уровень).

#### **1.2. Актуальность программы**

Актуальность настоящей программы определяется необходимостью формирования навыков слушателей в области практической работы в операционных системах семейства Linux с использованием операционной системы М ОС, а также работы с офисными приложениями.

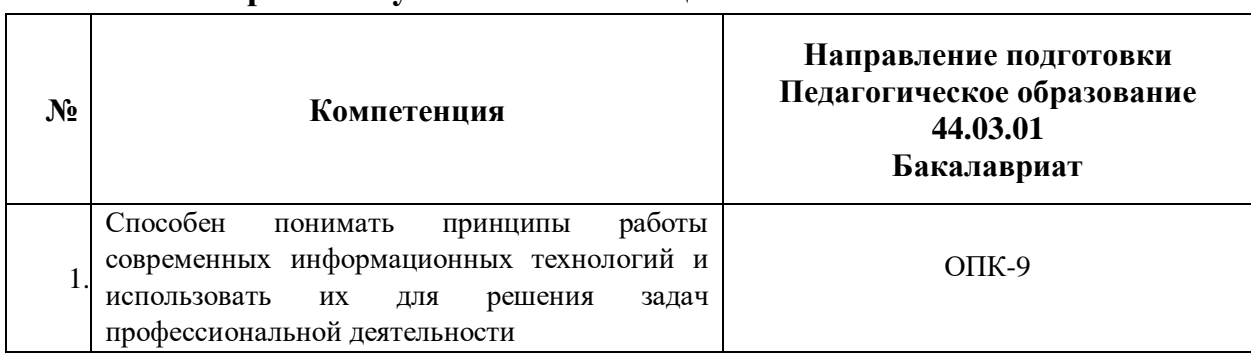

#### **1.3. Совершенствуемые компетенции**

**1.4. Реализуемые трудовые действия профессионального стандарта Педагог (педагогическая деятельность в сфере дошкольного, начального общего, основного общего, среднего общего образования) (воспитатель, учитель) в сопоставлении с совершенствуемыми компетенциями**

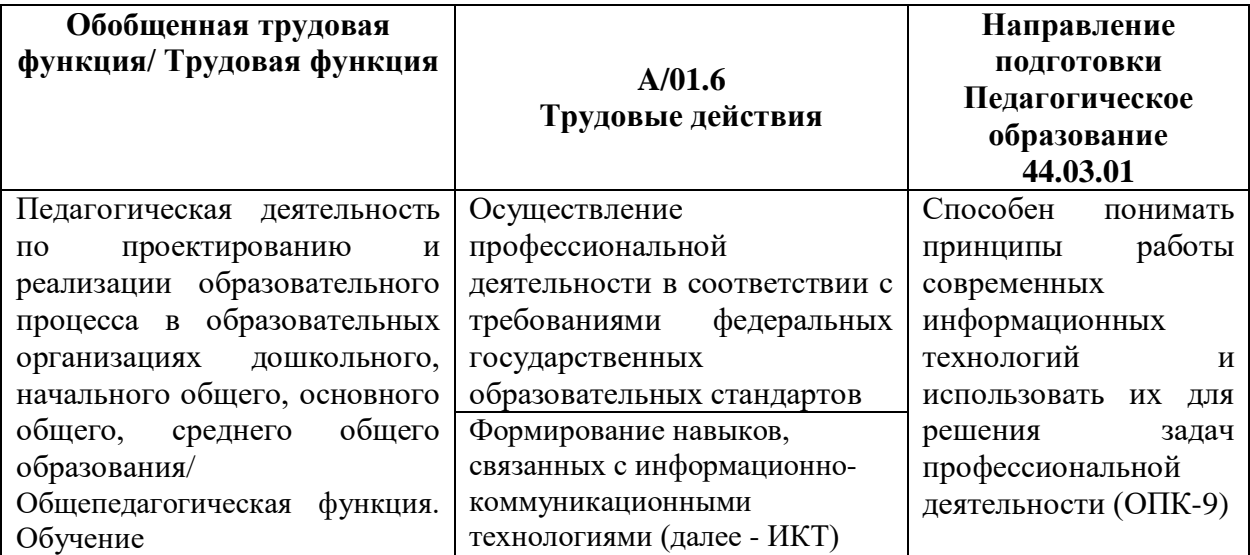

# **1.5. Планируемые результаты обучения**

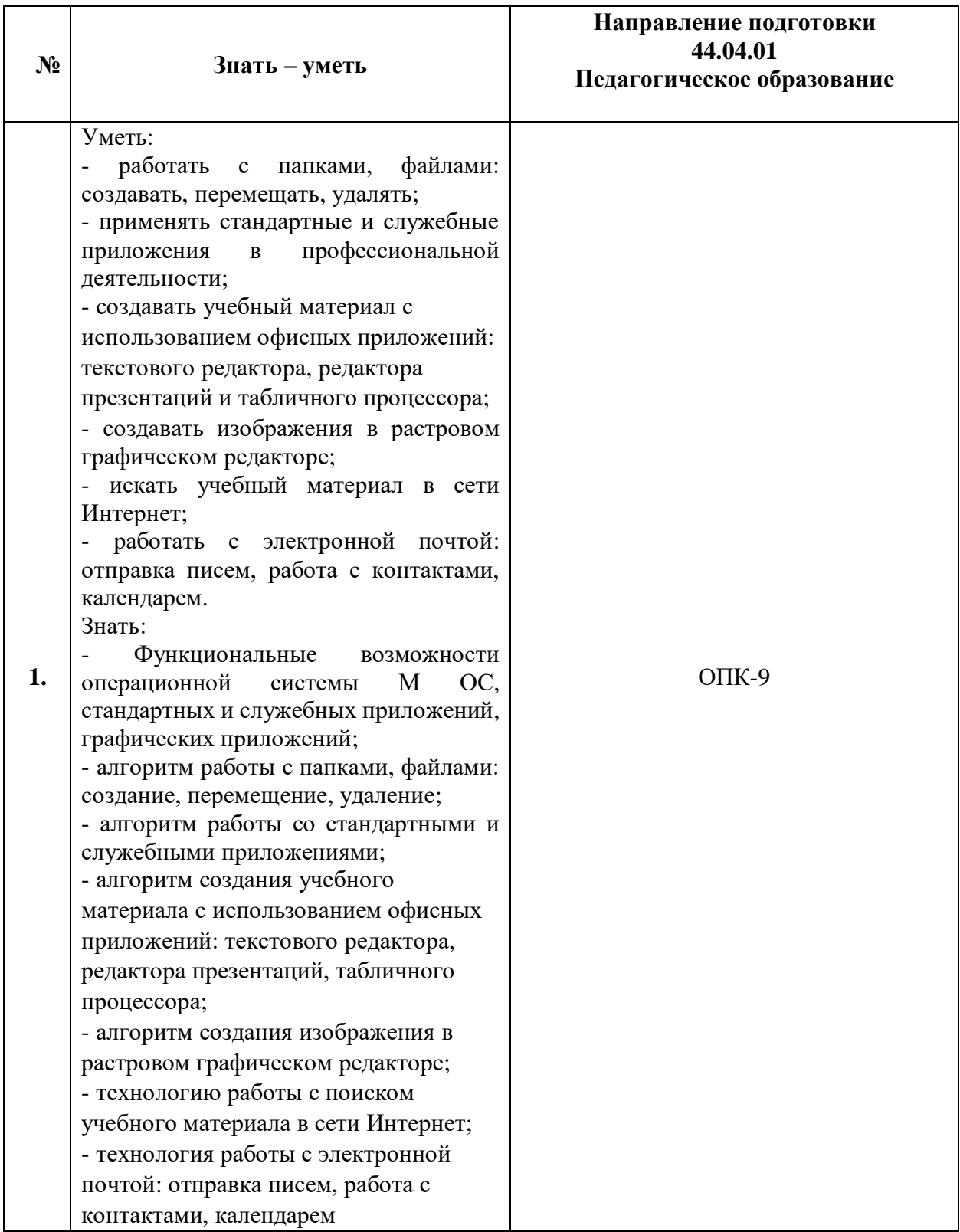

**1.6. Категория обучающихся:** уровень образования ВО или получающие ВО, профиль подготовки «Педагогическое образование», область профессиональной деятельности – общее образование.

**1.7. Форма обучения:** очная с применением дистанционных образовательных технологий.

**1.8. Режим аудиторных занятий:** 4 академических часа одно занятие, 2 раза в неделю, также количество занятий в неделю может определяться расписанием для каждой группы.

**1.9. Трудоемкость программы: 72** академических часа.

# **Раздел 2.** *«Содержание программы»*

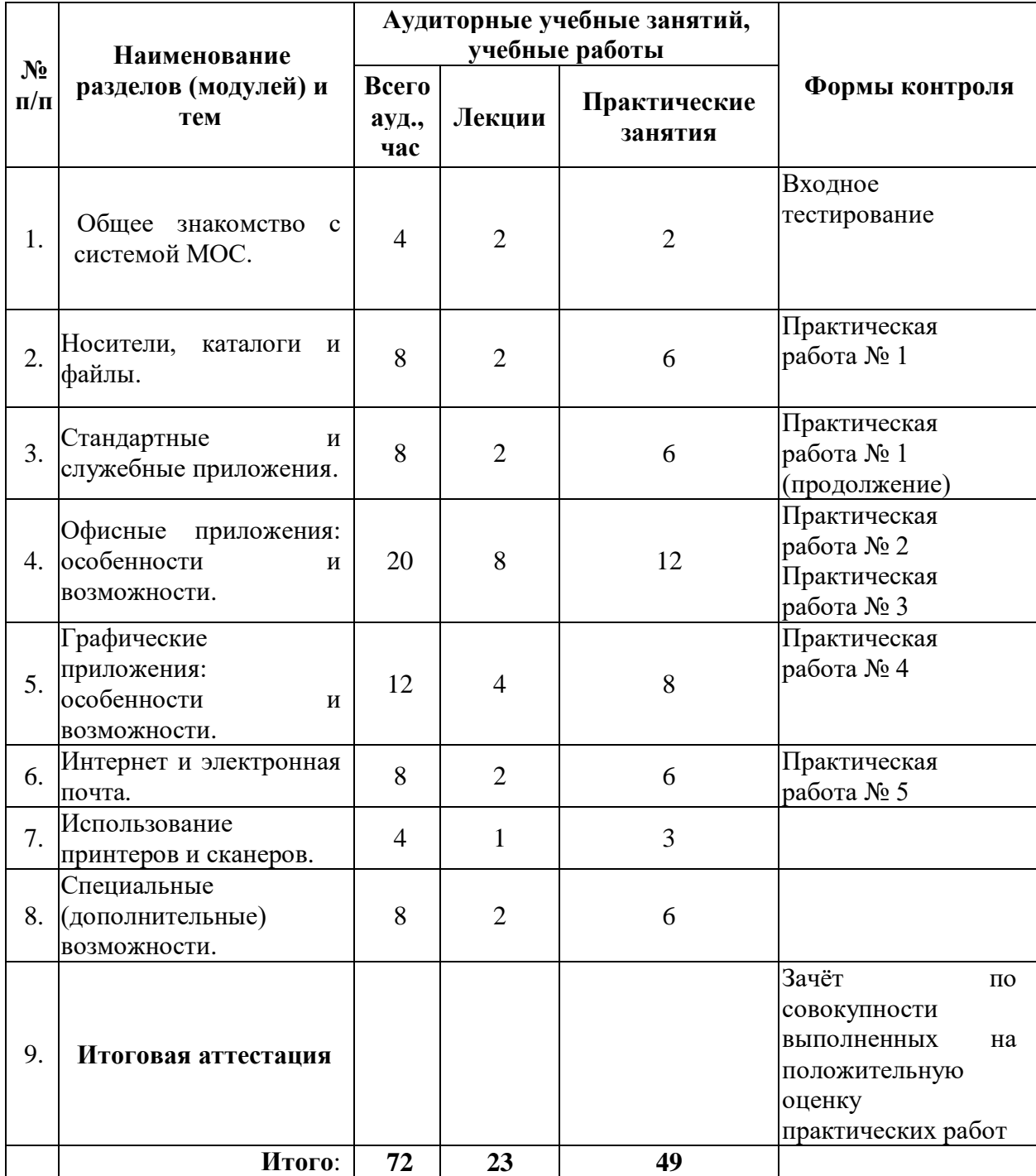

# **2.1. Учебный (тематический) план**

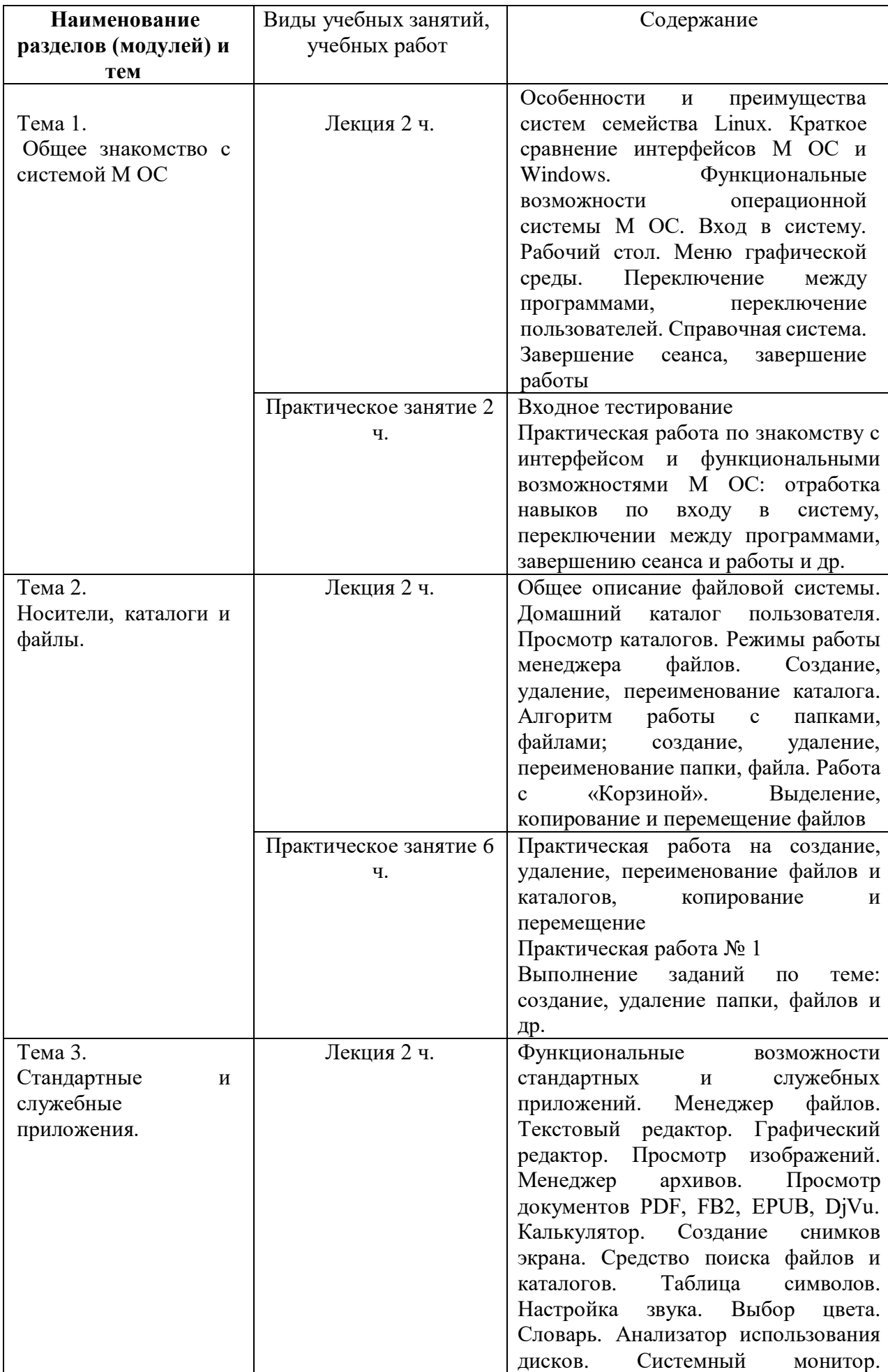

# **2.2. Рабочая программа**

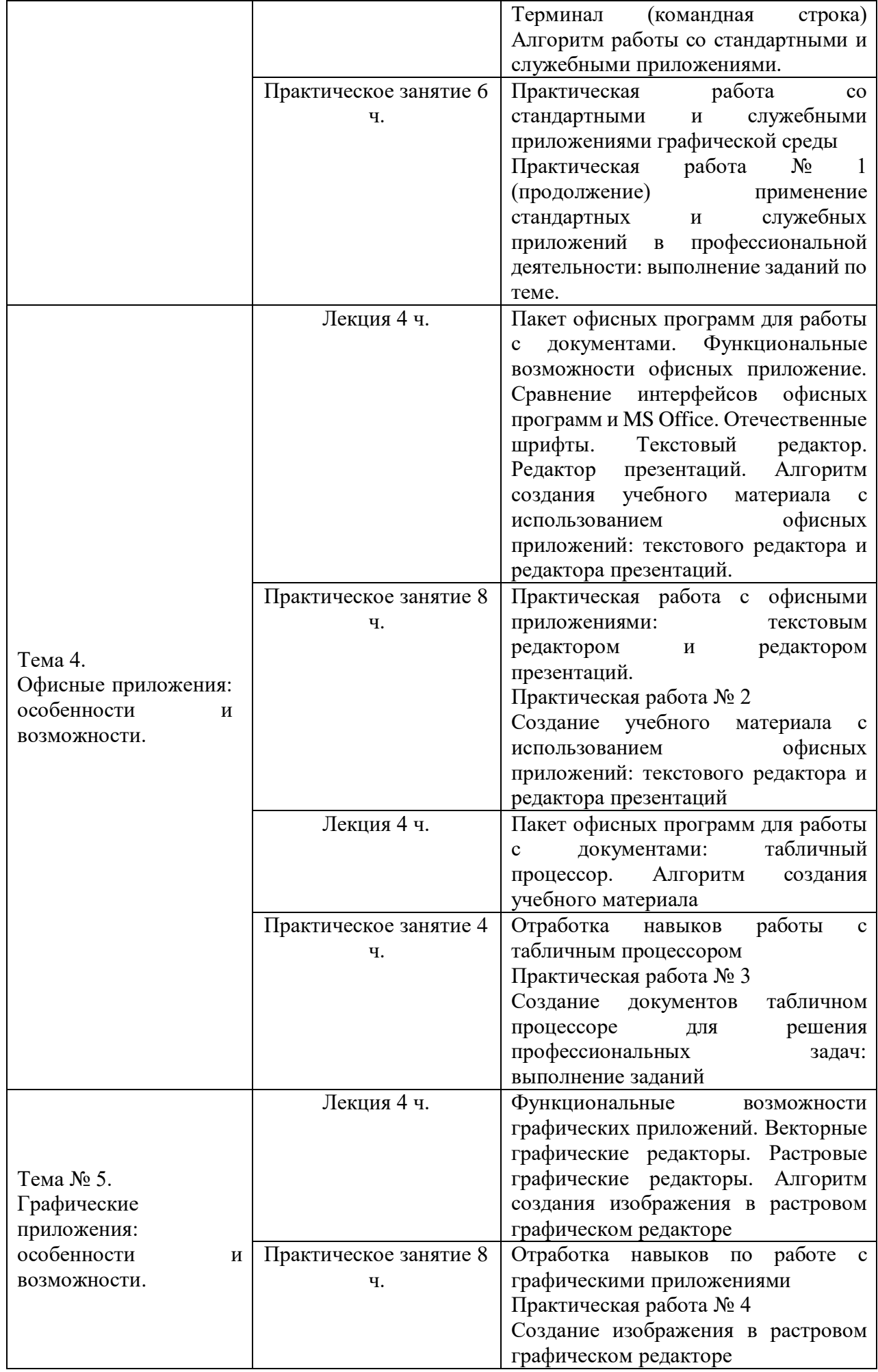

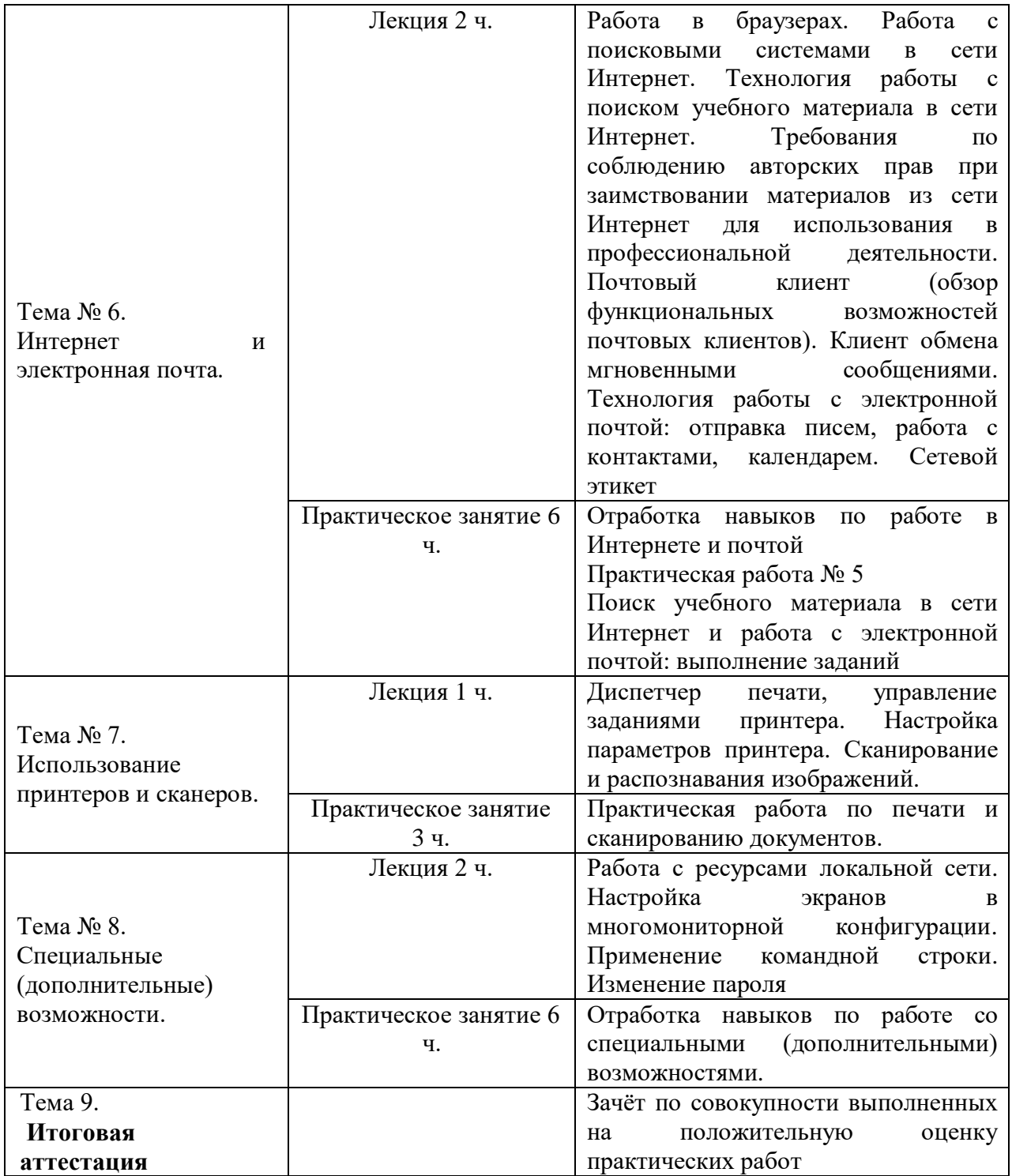

#### **Раздел 3***. «Формы аттестации и оценочные материалы»*

Программой предусмотрены входной контроль, промежуточная и итоговая аттестация.

#### **3.1. Входной контроль**

Входной контроль проводится в форме тестирования.

Тестирование носит информационный характер и проводится в компьютерной форме перед началом первого занятия.

Оценивание не предусмотрено. По результатам тестирования преподаватель может понять необходимость повторения со слушателями группы базовых понятий работы с ПК, а также глубину проработки каждой темы и уровень практических работ.

Примерные вопросы:

- 1. Операционная система это:
	- **a. комплекс программ, предназначенных для управления ресурсами компьютера и организации взаимодействия с пользователем**
	- b. программы для создания и редактирования офисных документов, таблиц и презентаций
	- c. комплекс программных средств, используемый для разработки программного обеспечения
- 2. Выберите из списка офисный пакет, распространяющийся по лицензии свободного ПО:
	- a. Microsoft Office
	- b. iWork
	- **c. LibreOffice**
- 3. Выберите из списка программы, являющиеся браузерами:
	- **a. Internet Explorer**
	- **b. Google Chrome**
	- c. Microsoft Word
	- d. Paint
	- e. Gimp
	- **f. Mozilla Firefox**

#### **3.2. Промежуточная аттестация**

Промежуточная аттестация проводится в форме выполнения практических работ. В период выполнения практических работ происходит постепенное наполнение цифровыми материалами конкретного урока или цикла уроков (по выбору слушателя), подготовленными средствами стандартных приложений М ОС, а также офисных и графических приложений. Предполагается, что на выходе каждый обучающийся имеет готовый учебный материал для учебных занятий.

#### **Практическая работа № 1**

**Содержание:** слушатели выполняют задания по темам №№ 2 и 3 и фиксируют результаты выполнения. На рабочем столе слушатели создают:

- папку с наименованием: Название программы\_ФИО слушателя;

- файл с наименованием Пояснительная записка;
- перемещают файл в папку;
- создают в папке два файла, придумывают им название;
- удаляют один из файлов из папки;
- открывают (просматривают) документы PDF, FB2;

- на калькуляторе производят вычисления: сложение, вычитание, умножение, деление, нахождение % и др. (не менее двух вычислений);

- создают снимки экрана с результатами выполнения заданий.

#### **Требования к выполнению работ:**

- на рабочем столе созданы папка и файл с соответствующем названием;

- файл Пояснительная записка перемещен в папку;
- созданы два файла в папке, один из файлов удален;
- открыты и просмотрены файлы PDF, FB2;
- на калькуляторе произведены расчеты;
- результат каждого задания зафиксирован с помощью снимка экрана.

**Критерии оценивания:** выполнены все задания и требования их выполнения.

**Оценивание:** зачет/незачет.

#### **Практическая работа № 2**

**Содержание:** слушатели создают документы с использованием офисных приложений М ОС для урока (уровень образования, класс и тема по выбору слушателя).

#### **Требования к выполнению работы:**

- определен предмет, тема, класс, указано ФИО обучающегося. Это отражено в сопутствующем документе – «пояснительная записка»;

- созданы документы с использованием офисных приложений: текст, таблица, презентация;

- все документы должны соответствовать одной теме;

- текстовой документ содержит учебный материал к уроку, это могут быть (на выбор слушателя не мнее трех текстовых документов):

- задания различного уровня сложности (репродуктивного, преобразующего, творческого);
- задания с проблемными вопросами;
- задания на развитие воображения и творчества;
- инструктивные карточки, отражающие логическую схему изучения нового материала;
- карточки-консультации, дидактические материалы с поясняющими рисунками, планом выполнения заданий, с указанием типа задач и пр.;
- инструкции к практическим заданиям, лабораторным работам (др.);
- справочные материалы и др.;

- создано не мнее двух презентаций, каждая из которых содержит не менее пяти слайдов, слайды имеют одинаковый стиль оформления, содержит текст, изображение, аудио и (или) видео фрагмент и иные элементы, необходимые для раскрытия темы;

- учебный материал соответствует поставленной теме, возрастным особенностям обучающихся, требованиям к оформлению;

- при разработке документов показаны функциональные возможности М ОС и офисных приложений.

**Критерии оценивания:** должны быть выполнены все требования. **Оценивание:** зачет/незачет.

#### **Практическая работа № 3**

**Содержание:** слушатели создают учебный материал с помощью табличного процессора и выполняют задания педагога по работе с табличным процессором.

#### **Требования к выполнению работы:**

- при создании учебного материала показаны функциональные возможности табличного процессора;

- учебный материал соответствует выбранной теме и цели учебного занятия;

- выполнены вычисления, автоматический расчет итоговых показателей;

- построена диаграмма;

- файл содержит не менее двух вкладок с показателями, вкладки имеют наименования.

**Критерии оценивания:** должны быть выполнены все требования.

**Оценивание:** зачет/незачет.

#### **Практическая работа № 4**

**Содержание:** слушатели создают изображение с применением графических редакторов М ОС: рисуют изображения с несколькими одинаковыми фрагментами (с точностью до масштаба), ретушируют фотографию, создают коллаж из нескольких исходных фрагментов (на выбор слушателя) и создают анимированное изображение.

#### **Требования к выполнению работы:**

- в работе используются все описанные на занятии инструменты;

- используемые инструменты настроены в соответствии с заданием;

- в истории изменений видна правильная последовательность применения инструментов;

- полученный результат (изображение) соответствует поставленной задаче и экспортирован в один из требуемых форматов;

- при создании изображения показаны функциональные возможности графического редактора М ОС.

**Критерии оценивания:** должны быть выполнены все требования. **Оценивание:** зачет/незачет

#### **Практическая работа № 5**

**Содержание:** отработка навыков по поиску учебного материала в сети Интернет и работе с электронной почтой (почтовый сервер на выбор слушателя). В процессе выполнения работы слушатель выполняет следующие задания:

- осуществляет поиск учебного материала в сети Интернет с соблюдением авторских прав;

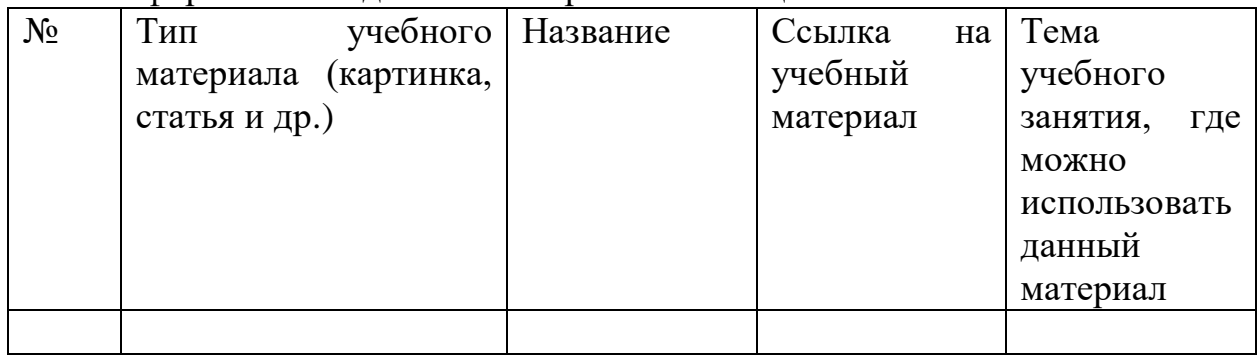

- оформляет найденный материал в таблице:

- создает подпись для сообщений в электронной почте;

- создает контакты и группу контактов в электронной почте;

- создает мероприятие в календаре электронной почте;

- создает задачу к исполнению на определенную дату в электронной почте;

- пишет и отправляет письмо с вложением.

#### **Требования к выполнению работы:**

- заполнена таблица по результатам поиска учебного материал в сети Интернет, в которой указано не менее 5 ресурсов с разным типом учебного материала;

- слушатель в раздел «Контакты» вводит 2-3 контакта, один из которых преподаватель;

- контакты сгруппированы в группу. Название группы на выбор слушателя;

- слушатель отправляет письмо группе. В сообщении указаны: тема, текст, подпись, оформленные по правилам сетевого этикета. В сообщение вложен документ из ранее разработанных или найденных в сети Интернет.

- в календаре создано мероприятие, на которое приглашен преподаватель; - поставлена задача со сроком исполнения.

**Критерии оценивания:** должны быть выполнены все требования. **Оценивание:** зачет/незачет.

#### **3.3. Итоговая аттестация**

Итоговая аттестация осуществляется по совокупности выполненных на положительную оценку практических работ.

**Критерии оценивания:** выполнены все практические работы на положительную оценку.

**Оценивание:** зачет/незачет.

# **Раздел 4.** *«Организационно-педагогические условия реализации программы»*

**4.1. Учебно-методическое обеспечение и информационное обеспечение программы**

#### **Основная Литература**

- 1. OpenOffice.org 3.0 Calc / Н. Б. Культин. СПб.: БХВ-Петербург, 2019. (Самое необходимое). 178 с. 48 Учебное издание Московская электронная школа.
- 2. OpenOffice.org для профессионала: [пер. с англ./коллектив авторов; лит. обработка текста: А. Е. Харламенков]. 2-е изд., испр. и доп. М. ДМК Пресс, 2018. 425 с.
- 3. OpenOffice.org. Руководство по Calc / Пер. с англ. 2017.
- 4. OpenOffice.org: Теория и практика / И. Хахаев, В. Машков, Г. Губкина и др. М.: ALT Linux; БИНОМ. Лаборатория знаний, 2018. (Библиотека ALT Linux).
- 5. Глушаков С.В., Харьковский А.В. "Цифровое видео и аудио. Секреты обработки на ПК" - М.: АСТ, ВКТ, 2018
- 6. Загуменнов А. П.З-14Компьютерная обработка звука. М.: ДМК Пресс, 2019
- 7. Картавцева Е.Н. Освоение и использование графического редактора GIMP. Томск, изд-во Том.гос.архит.строит.ун-та, 2018
- 8. Тимофеев С.А. Работа в графическом редакторе GIMP. М.: Эксмо-Пресс, 2018
- 9. Емец Д.А. Обработка звука и звуковые эффекты. М.: Гилея, 2018

### **Интернет-ресурсы**

- 1. Гражданский кодекс Российской Федерации (часть четвертая) от 18.12.2006 N 230-ФЗ (ред. от 01.07.2017). Статья 1274 Свободное использование произведения в информационных, научных, учебных или культурных целях [Электронный ресурс]. Режим доступа: http://www.consultant.ru/document/cons\_doc\_LAW\_64629/84bbd636598 a59112a4fe972432343dd4f51da1d/ (дата обращения: 05.10.2022)
- 2. ProGIMP сайт про Гимп [Электронный ресурс]. Режим доступа: www.progimp.ru/ (дата обращения: 05.10.2022)
- 3. Интерфейс операционной системы Linux [Электронный ресурс]. Режим доступа: https://studopedia.net/3\_25177\_interfeys-operatsionnoysistemi-Linux.html (дата обращения: 05.10.2022)
- 4. Краткий обзор прикладных программ для Linux Электронный ресурс]. Режим доступа: https://studopedia.net/3\_25178\_kratkiy-obzorprikladnih-programm-dlya-Linux.html (дата обращения: 05.10.2022)
- 5. Обзор Unix-подобных операционных систем [Электронный ресурс]. Режим доступа: https://studopedia.net/3\_25173\_obzor-Unix-podobnihoperatsionnih-sistem.html (дата обращения: 05.10.2022)
- 6. Обзор программного обеспечения школьного пакета СПО ALT Linux [Электронный ресурс]. Режим доступа: https://studopedia.net/3\_25172\_obzor-programmnogo-obespecheniyashkolnogo-paketa-spo-ALT-Linux.html (дата обращения: 05.10.2022)
- 7. Работа с ОС Linux: Запуск системы. Вход в систему. Персональные настройки пользователя [Электронный ресурс]. Режим доступа: https://studopedia.net/3\_25176\_rabota-s-os-Linux-zapusk-sistemi-vhod-vsistemu-personalnie-nastroyki-polzovatelya.html (дата обращения: 05.10.2022)
- 8. Этапы внедрения ПСПО в учебный процесс школы [Электронный ресурс]. Режим доступа: https://studopedia.net/3\_25171\_etapivnedreniya-pspo-v-uchebniy-protsess-shkoli.html (дата обращения: 05.10.2022)

9. Инструкции по работе с программами, входящими в состав М ОС [Электронный ресурс]. https://school.mos.ru/help/instructions/m-os/programs/ (дата обращения 30.08.2022)

10. Руководство начинающего пользователя Linux [Электронный ресурс]. <https://www.sao.ru/hq/sts/linux/doc/lnag/2.html> (дата обращения 07.07.2022)

#### **4.2. Материально-технические условия реализации программы**

- Компьютерный класс с выходом в Интернет,
- интерактивная панель МЭШ,
- АРМ на каждого слушателя не ниже:
	- процессор с архитектурой x86-64 (AMD, Intel, Эльбрус-8С);
	- не менее 4 Гб оперативной памяти;
	- не менее 4 ГБ свободного места на жёстком диске.
- Программное обеспечение:
	- предустановленная операционная система М ОС

#### **Инвариантный модуль**

#### **«Ценности московского образования»**

#### **Раздел 1. «Характеристика программы»**

# **1.1. Цель реализации модуля 1**: совершенствование профессиональных компетенций слушателей в области ценностей московского образования.

**Совершенствуемые/новые компетенции**

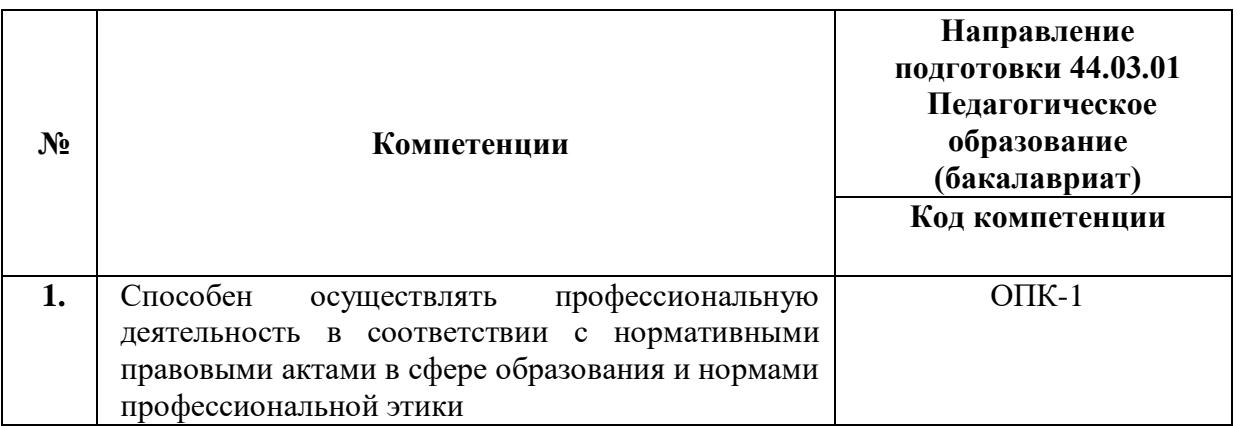

### **1.2. Планируемые результаты обучения**

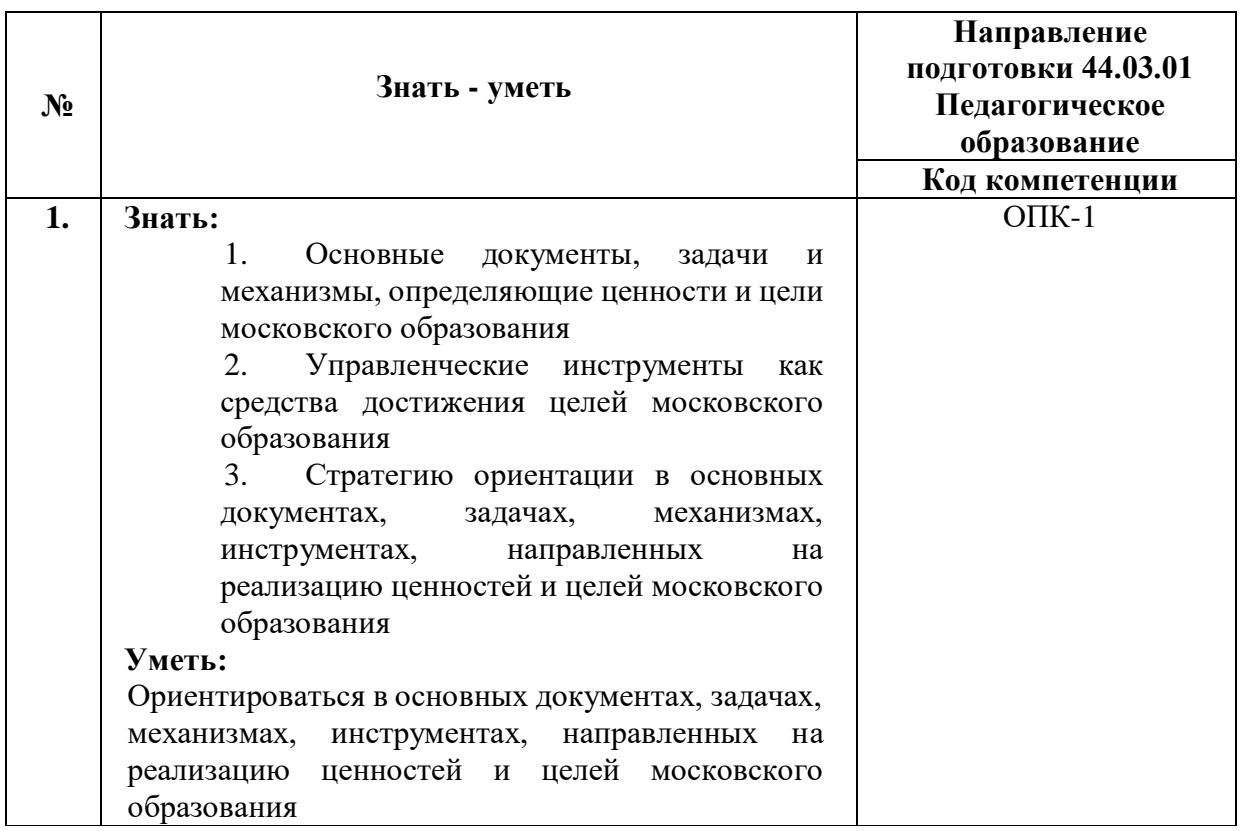

**1.3. Категория обучающихся:** уровень образования - высшее образование, область профессиональной деятельности - основное общее, среднее общее образование.

**1.4. Модуль реализуется с** применением дистанционных образовательных технологий.

# **1.5. Трудоемкость обучения:** 2 часа.

# **Раздел 2. «Содержание программы»**

# **2.1 Учебно-тематический план**

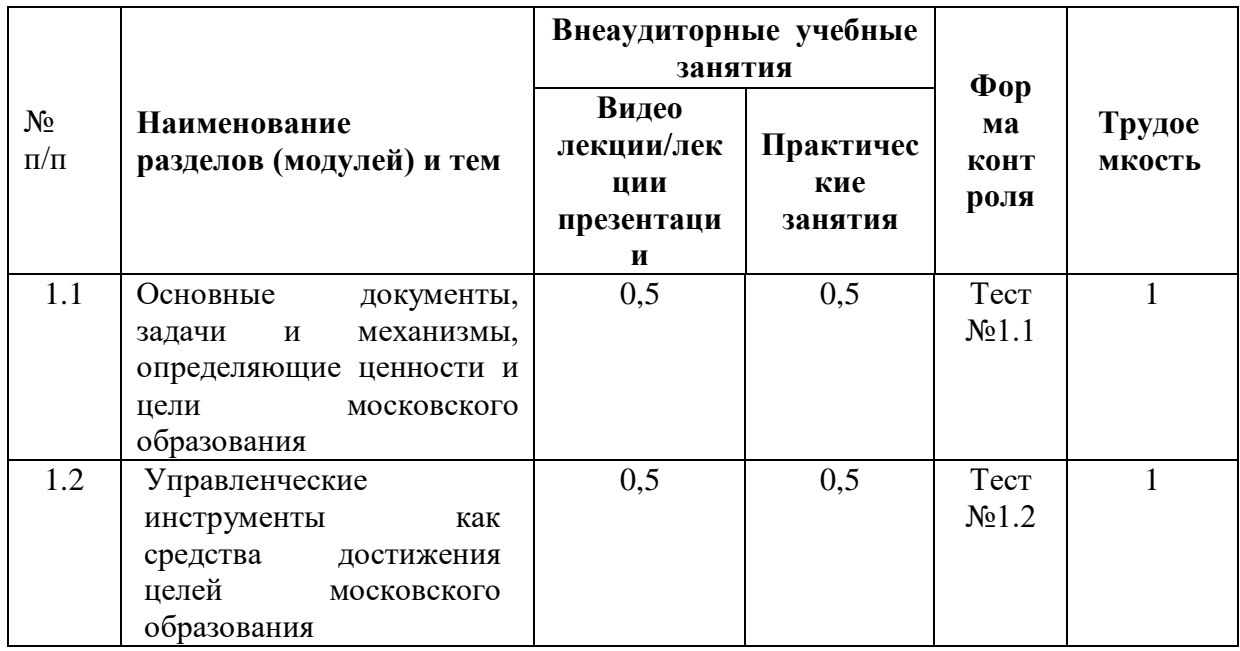

# **2.2 Учебная программа**

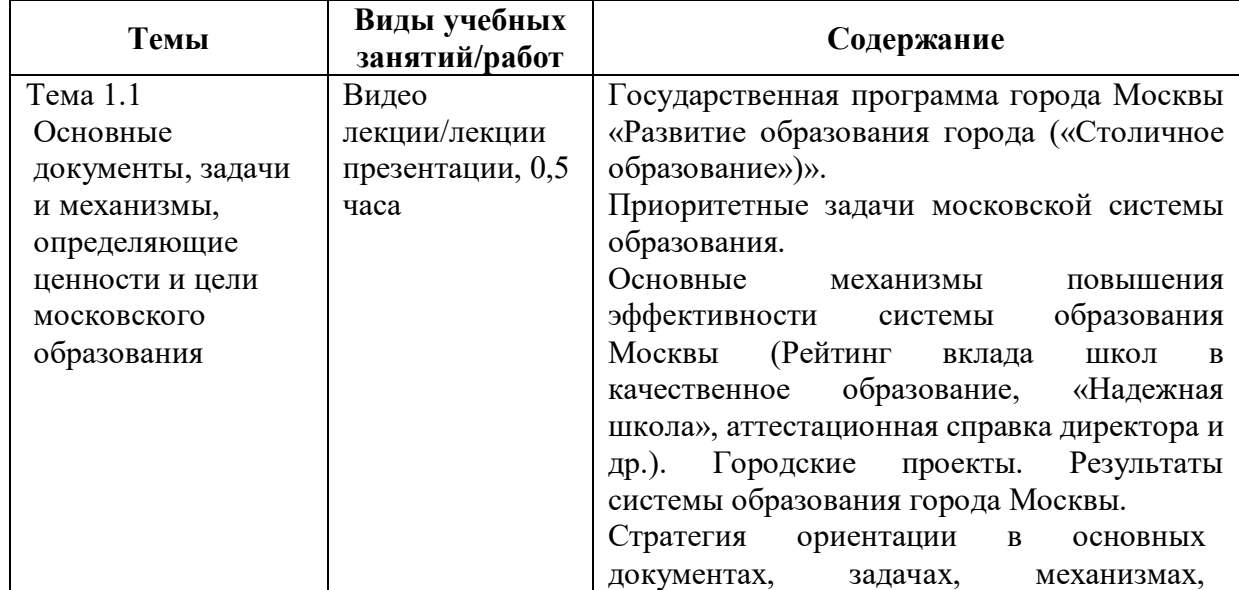

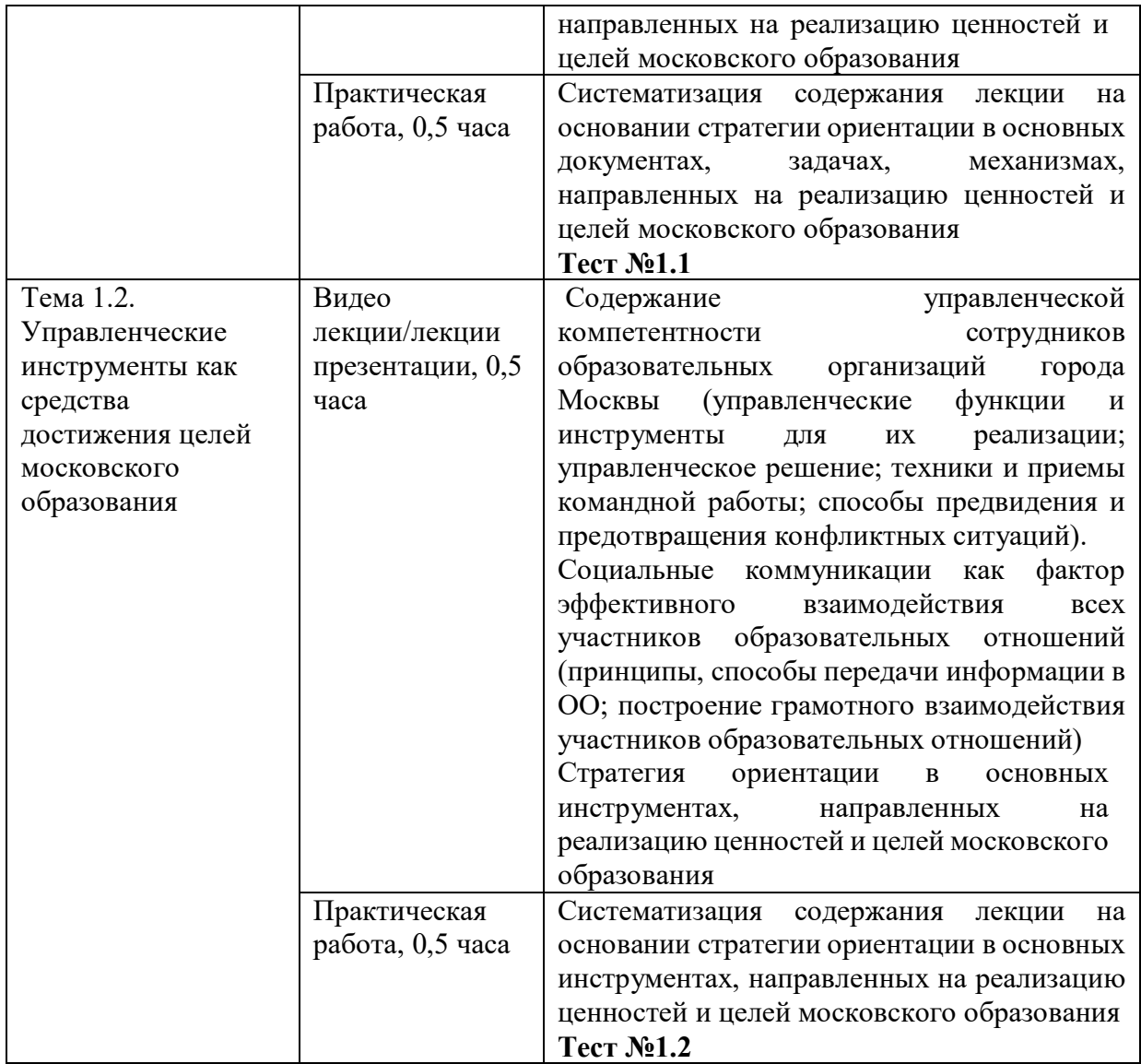

### **Раздел 3. «Формы аттестации и оценочные материалы»**

В качестве контроля выступает промежуточная аттестация в форме тестирования.

«Зачет» выставляется при условии выполнения не менее 60% верных ответов.

# **Тест №1.1**

#### **Пример вопросов тестирования:**

1. Цель реализации Государственной программы города Москвы «Столичное образование»:

А. Создание средствами образования условий для формирования личной успешности жителей города Москвы

Б. Максимальное удовлетворение запросов жителей города Москвы на образовательные услуги

В. Развитие государственно-общественного управления в системе образования

Г. Обеспечение соответствия качества общего образования изменяющимся запросам общества и высоким мировым стандартам

2. Основной целью существования рейтинга школ является:

А. Поиск школ-лидеров для предоставления им повышенного финансирования, с помощью которого они смогут создать и развить свою уникальную атмосферу для предоставления качественного образования и массового развития таланта

Б. Мотивация каждой школы на работу в интересах каждого ребенка, семьи, города

В. Осуществление статистического мониторинга состояния образования

# **Тест №1.2**

# **Пример вопросов тестирования:**

1. Выберите ключевые составляющие личной эффективности?

А. результативное достижение личных целей

Б. способность человека с меньшими затратами ресурсов (труда, времени) достигать большего результата

В. физическое здоровье

Г. знания и опыт

- 2. Что является оценкой эффективности исполнения управленческого решения?
- А. Степень достижения цели
- Б. Состав источников финансовых ресурсов
- В. Количество исполнителей решения
- Г. Количество альтернатив

# **Раздел 4. «Организационно-педагогические условия реализации**

#### **программы»**

# **4.1. Учебно-методическое и информационное обеспечение программы Интернет-ресурсы**

Школа Большого города [Электронный ресурс] (URL: [https://school.moscow/.](https://school.moscow/) Дата обращения 02.08.2022)

#### **Основная литература**

Электронное учебное пособие «Новые инструменты управления школой», разработанное на основе материалов селекторных совещаний Департамента образования и науки города Москвы по актуальным направлениям развития системы образования. [Электронный ресурс] URL: [https://www.dpomos.ru/selector/?\\_ga=2.161027130.643081009.151670923421196](https://www.dpomos.ru/selector/?_ga=2.161027130.643081009.15167092342119693994.1506337590) [93994.1506337590](https://www.dpomos.ru/selector/?_ga=2.161027130.643081009.15167092342119693994.1506337590) Дата обращения 02.08.2022)

#### **4.2. Материально-технические условия реализации модуля.**

Для реализации модуля необходимо следующее материально-техническое обеспечение:

● мультимедийное оборудование (компьютер с выходом в интернет)

#### **Ссылка для доступа к модулю:**

<https://sdo.corp-univer.ru/login/index.php>